# INTELLIGENCE ARTIFICIELLE AVEC ADOBE CREATIVE

 **Public** Graphiste, Community Manager ou responsable d'édition graphique souhaitant découvrir et utiliser les nouvelles fonctionnalités IA de la suite Adobe  **Pré-requis** Utiliser la suite Adobe Creative Cloud  **Durée** 07 heures (1 jour)  **Objectifs** Découvrir les outils IA de Adobe (Photoshop, Firefly, Illustrator) afin d'accroitre son potentiel

créatif. Révolutionnez votre façon de travailler sur la Créative Suite et boostez vos productions grâce à l'IA d'ADOBE **Formalisation <sup>à</sup> l'issue de la formation :** Attestation de fin de formation

# INTRODUCTION ADOBE IA

- Présentation de l'IA et de son rôle dans les outils Adobe.
- La retouche dans photoshop (générative)
- Génération de contenu

#### INITIATION AU PROMPT

- **Définition et enjeux**
- Savoir écrire son prompt pour maitriser le rendu final

## ADOBE ILLUSTRATOR

- **Découverte des outils de génération vectoriel**
- Sujet, Scène, Icône, Motif
- Style et Ressource de référence (Illustration / Sélecteur) Prompt
- Détail et variantes

#### ADOBE PHOTOSHOP

- Découverte des outils d'IA
- Outils à base d'IA
- Remplissage d'après le contenu
- Sélection de sujet
- **Les filtres Neuronal**
- **Upscale (SuperZoom)**
- **Transfert de style**
- Mix de paysages
- **Portrait intelligent**
- Génération par le prompt
- **Retoucher une image par le prompt**
- Elargir le champs d'une image

#### ADOBE FIREFLY

- Remplissage génératif : Détourer, supprimer et remplacer ses fonds
- Du texte à l'image : Le prompt
- Création visuelle avancée : La structure / Le Style

### **WORKSHOP**

- **Mise en pratique sur Photoshop et/ou Firefly :**
- Réalisation d'images spécifiques sur un sujet créatif et/ ou de marque

# **CONCLUSION**

**Les alternatives et autres principales IA génératives** 

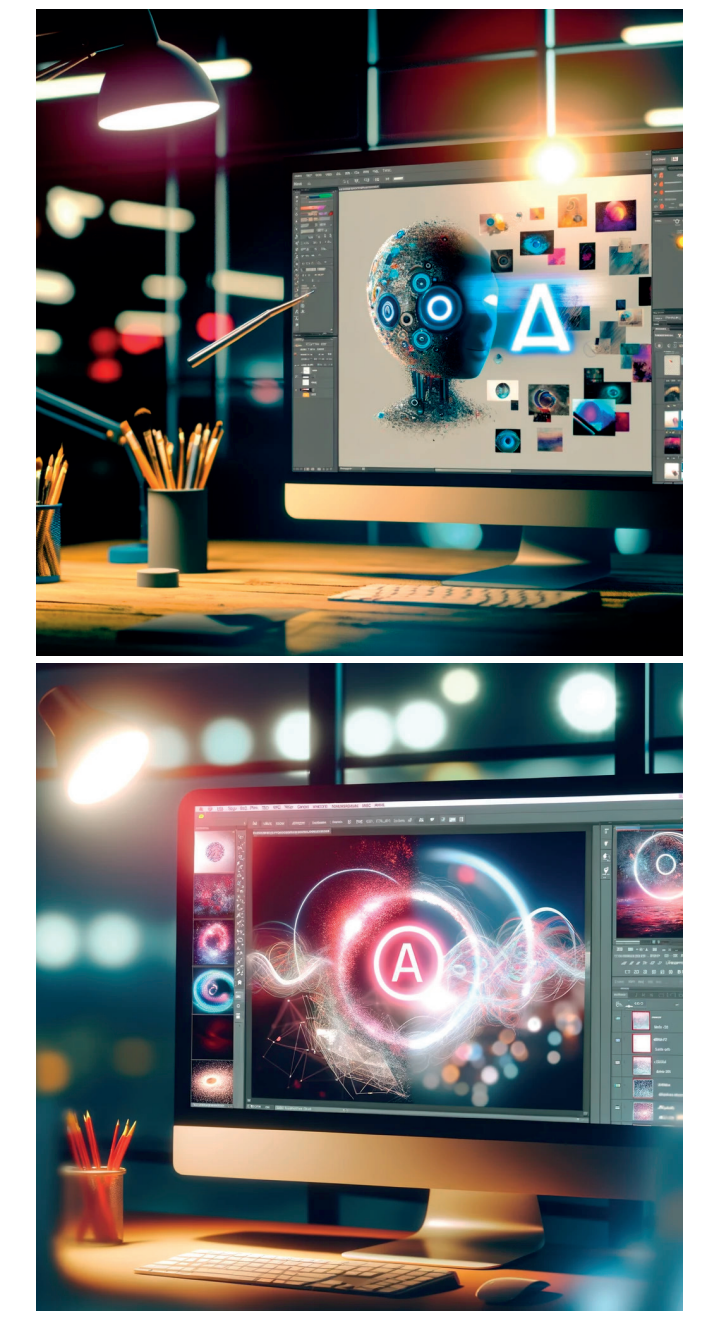

**Lieu de la formation :** 146 rue Paradis - **13006 Marseille** et en distanciel

**Nombre de stagiaires (si en session) :** 3 minimum - 10 maximum **Moyens pédagogiques :** 1 poste par stagiaire 1 Vidéoprojecteur - Plateforme E-learning **Modalités pédagogiques :** Alterne temps de présentation, d'échanges en groupe avec l'intervenant et réflexion personnelle **Modalités d'évaluation :** Cas pratique en continu avec évaluation par le formateur